## **BEYOND Distributed scanning tutorial**

**Video description:** This video shows you how you can use distributed scanning.

[Return to Tutorial videos](http://wiki.pangolin.com/doku.php?id=beyond:video)

From: <http://wiki.pangolin.com/> - **Complete Help Docs**

Permanent link: **[http://wiki.pangolin.com/doku.php?id=beyond:video:distributed\\_scanning](http://wiki.pangolin.com/doku.php?id=beyond:video:distributed_scanning)**

Last update: **2023/06/19 15:36**

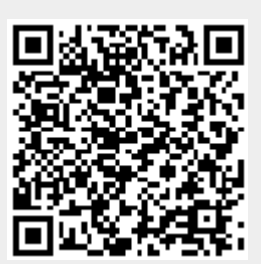